# New York State Integrated Justice Portal Services

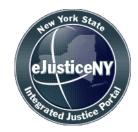

# **Web Service Specification**

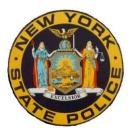

### **DOCUMENT CONTROL INFORMATION**

| <b>Document Name:</b> New York State Integrated Justice Portal Services Web Service Specifica |  |
|-----------------------------------------------------------------------------------------------|--|
| Project Name: Integrated Justice Portal                                                       |  |
| Version: 3.5                                                                                  |  |
| Status:                                                                                       |  |
| Date Released: April 3, 2013                                                                  |  |
| Electronic File Name: Webservice Usage Specification For Metros2011.doc                       |  |

### **DOCUMENT HISTORY**

| Version | Date       | Additions / Modifications                                                                                                    | Prepared / Revised<br>by           |
|---------|------------|----------------------------------------------------------------------------------------------------|------------------------------------|
| 0.1     | 6/1/2008   | Initial Version                                                                                                    | Lakshmanan Ramaiah                 |
| 1.0     | 7/23/2008  | Baseline Version                                                                                                    | Lakshmanan Ramaiah                 |
| 1.1     | 8/20/2008  | <ul> <li>Updates based on feedback from Doug Hopkins</li> <li>✓ Updated references from NYSP to IJP</li> <li>✓ Updated NIEM 1.0 version to 1.0</li> <li>✓ Section 2.1 updated with more clear comments on state actions</li> <li>✓ Updated Metro Responsibilities section</li> <li>✓ NYSHeader population rules updated</li> <li>✓ Added service name, transaction name mapping</li> <li>✓ Added samples of error responses</li> </ul> | Lakshmanan Ramaiah                 |
| 1.2     | 9/18/2008  | Updated based on the phone conversation with Doug<br>Hopkins. Added details/clarity on section 2.6                                                                                                    | Lakshmanan Ramaiah                 |
| 1.3     | 9/19/2008  | Prioritized Table of Service Name vs. Transaction Names for MDT type interfaces.                                                                                                    | Doug Hopkins                       |
| 1.4     | 9/26/2008  | <ul> <li>Clarification on</li> <li>✓ Section 2.4, added point #2 document guidelines, point #4</li> <li>✓ Section 2.6.1, transaction type field allowed values</li> <li>✓ Moved unsupported service name transaction types to appendix</li> </ul>                                                                                                    | Lakshmanan Ramaiah                 |
| 1.5     | 2/03/2009  | Updated table of contents                                                                                                    | Lakshmanan Ramaiah                 |
| 1.6     | 2/08/2010  | Added Introduction, Contact Details, Glossary and Steps<br>required by integrators for implementing Web Services                                                                                                    | Anuradha Madduluri<br>Mike Morrill |
| 2.0     | 8/25/10    | Removed Metro and rebranded as NYSP Portal<br>Document. Added Draft Watermark                                                                                                    | Glori Ekberg                       |
| 2.1     | 11/3/10    | Added Appendix and updated contents with lessons                                                                                                    | Glori Ekberg                       |
|         |            | learned from Pilot to date                                                                                                    | Mike Morrill<br>Rajesh Kodali      |
| 2.2     | 9/27/11    | Added documentation to Message ID field                                                                                                    | Mike Morrill                       |
| 3.0     | 12/15/2011 | Removed Draft from document.<br>Add hot file inquiry and update information.                                                                                                    | Glori Ekberg                       |

| Version Date Additio |            | Additions / Modifications                                                                                                    | Prepared / Revised<br>by |
|----------------------|------------|----------------------------------------------------------------------------------------------------|--------------------------|
|                      |            |                                                                                                    | Mike Morrill             |
| 3.1                  | 4/19/2012  | Removed Draft IJP from Header in document.<br>Require that Confidentialityflag element on requests be<br>set to OFF.                                                                      | Mike Morrill             |
| 3.2                  | 8/22/2012  | Define minimum MessageID size as ten characters                                                                                                    | Mike Morrill             |
| 3.3                  | 10/19/2012 | On request remove RESPONSE as a possible value for<br>NYSHeader MessageType field. Implement NYSHeader<br>request element validations, document elements<br>according t validation rules. | Mike Morrill             |
| 3.4                  | 2/11/2013  | Added validation documentation to CreationTimestamp field.                                                                                                    | Mike Morrill             |
| 3.5                  | 4/3/2013   | Clarify valid Log Level field values.                                                                                                    | Mike Morrill             |

# TABLE OF CONTENTS

| Т | ABLE O                                                                        | F CONTENTS                                                                                                    | 4  |
|---|-------------------------------------------------------------------------------|----------------------------------------------------------------------------------------------------|----|
| 1 | INTR                                                                          | ODUCTION                                                                                                    | 5  |
|   | 1.2 S                                                                         | OCUMENT PURPOSE<br>COPE<br>UDIENCE                                                                                                    | 5  |
| 2 | GLOS                                                                          | SARY                                                                                                    | 6  |
| 3 | OVEF                                                                          | RVIEW                                                                                                    | 10 |
| 4 | IJP W                                                                         | 'EB SERVICES                                                                                                    | 11 |
|   | 4.2 X<br>4.3 N<br>4.4 A<br>4.5 W<br>4.6 N<br>4.6.1<br>4.6.2<br>4.6.3<br>4.6.4 | VEB SERVICE URL TO INVOKE                                                                                                    |    |
| 5 | USER                                                                          | GUIDE                                                                                                    |    |
|   | 5.1 P                                                                         | ROCESS TO IMPLEMENT IJP WEB SERVICE                                                                                                    |    |
| 6 | APPE                                                                          | NDIX                                                                                                    |    |
|   | 6.2 N                                                                         | ERVICE NAMES AND TRANSACTION NAMES<br>YSP IJP DMV Only Web Services Possible Responses<br>YSP IJP Sample Request Message with Username / Password Credentials |    |

# 1 INTRODUCTION

New York State's Integrated Justice Portal (IJP) contains a wealth of criminal justice information and access to databases that contain data that is of interest to law enforcement personnel. The IJP web service specification describes how remote computer systems directly exchange information with the IJP.

A remote computer system will connect and exchange information with the IJP by utilizing web services and XML structured data that incorporates service oriented architecture (SOA) concepts. The National Information Exchange Model (NIEM) is the XML framework used for this data exchange. The information that is commonly exchanged between participating agencies is organized into an Information Exchange Package (IEP) in the form of a valid XML document. The IEP is a set of data that is actually transmitted between agencies for a specific business purpose. It includes the actual XML instance that contains the submitted request and response payload. Additional information such as data structure, content and other artifacts that further describe the specific IEP is contained and described within the Information Exchange Package Documentation (IEPD).

### 1.1 DOCUMENT PURPOSE

The purpose of this document is to define the technical specifications and list the specific business services of the IJP system that are available to authorized remote computer systems.

### **1.2 SCOPE**

The scope of this document is limited to service specifications and interface level agreements. The document does not discuss in detail the web services architecture internal to the Integrated Justice Portal.

### 1.3 AUDIENCE

This document is intended for the following audience:

- Technical Architects
- Technical Leads
- Developers

The above may be from the Integrated Justice Portal, Integrated Justice Architecture Team (IJAT), Agency or Integrator teams.

2

| Acronyms                                                                                                    | Definitions                                                                                                    |  |
|----------------------------------------------------------------------------------------------------|----------------------------------------------------------------------------------------------------|--|
| DCJS                                                                                                    | NYS Division of Criminal Justice Services                                                                                                    |  |
| DMV                                                                                                    | Department of Motor Vehicles                                                                                                    |  |
| DOCS                                                                                                    | NYS Department of Correctional Services                                                                                                    |  |
| DOP                                                                                                    | NYS Division of Parole                                                                                                    |  |
| Domain                                                                                                    | Term used to describe a group of data base records or specific set of message classes.<br>These records or message classes are related by a group of underlying common<br>business processes. Within the Integrated Justice Portal application suite of services<br>created support specific NYSPIN transactions, the domains can be classified in the<br>below general categories:                                                                                                    |  |
|                                                                                                    | <b>Property Domains</b> - A set of database records describing property that is of interest to the criminal justice community. These records are generally stored in both New York State and NCIC database repositories. Inquiry, entry, modify, locate and cancel requests can be applied to the records within the property domains. The property domain classes are Article, Boat, Gun, License Plate, Part, Vehicles and Security. Frequently the word Stolen is placed in front of the property domain name (i.e. Stolen Vehicles). It should be noted that security and article group records only stored in NCIC. All business processing related to these domains are maintained by NYSP. |  |
|                                                                                                    | <b>DMV Driver License and DMV Registration Domains</b> - Contain the suite of IJP requests that can be submitted for the purpose of obtaining New York State and Non New York State DMV driver license and registration information. It is possible to optionally build these requests so they will generate value added queries against the Boat, License Plate, Part and Vehicle property as well as person domains. All business processing related to these domains are maintained by NYSP.                                                                                                    |  |
|                                                                                                    | <b>Notification Domains</b> - Class of unsolicited messages that are sent to any participating criminal justice agency. Examples would be Broadcast messages, Hit Confirmation Requests messages, Hit Confirmation Response messages and Weather messages. All business processing related to the DMV Driver License and Registration domains are maintained by NYSP. All business processing related to these domains are maintained by NYSP.                                                                                                    |  |
| Person Domains - A set of database records describing people that are of int<br>the criminal justice community. These records are generally stored in both Net<br>State and NCIC database repositories. Inquiry, entry, modify, locate and cance<br>requests can be applied to the records within the person domains. The people<br>classes are Gang Group / Member, Identity Theft, Orders of Protection, Parole<br>Wanted / Missing / Unidentified persons. It should be noted that Gang Group /<br>and Identity Theft records are only stored in NCIC. All business processing rel<br>the Wanted / Missing / Unidentified person domain are maintained by DCJS w<br>other person business processing functionality is maintained by NYSP. |                                                                                                    |  |
| DTF                                                                                                    | NYS Department of Tax and Finance                                                                                                    |  |
| End User                                                                                                    | An Individual from a criminal justice agency who has authorized access to the Integrated Justice Portal.                                                                                                    |  |
| Enforcer 2000                                                                                                    | The terminal and MS Windows-based client software application that provides the legacy interface to the NYSPIN business services that reside on the Integrated Justice Portal. These legacy devices connect to the transitional adaptor (TA) server which is located between these devices and the Integrated Justice Portal. End users will eventually transition from using these legacy devices to a browser based web interface to access the Integrated Justice Portal.                                                                                                    |  |

The terms used in the document are listed and explained below:

| Acronyms                           | Definitions                                                                                                    |
|------------------------------------|----------------------------------------------------------------------------------------------------|
| External or<br>Service<br>Agencies | Within the Integrated Justice Portal these are the remote computer systems that provide criminal justice information to the IJP user community. These entities are sometimes referred to as service agencies. These agencies are:                                                                                                    |
|                                    | New York State Department of Motor Vehicles                                                                                                    |
|                                    | National Crime Information Center (NCIC)                                                                                                    |
|                                    | New York State Department of Tax and Finance (DTF)                                                                                                    |
|                                    | NYS Division of Criminal Justice Services (DCJS)                                                                                                    |
|                                    | National Law Enforcement Telecommunications System (NLETS)                                                                                                    |
|                                    | Canadian Police Information Centre (CPIC)                                                                                                    |
|                                    | LoJack                                                                                                    |
|                                    | National Weather Service (NWS)                                                                                                    |
|                                    | National Insurance Crime Bureau (NICB)                                                                                                    |
|                                    | Access to the Canadian Police Information Centre, National Insurance Crime Bureau, LoJack, and the National Weather Service is done through NLETS. In the IJP design, the NYS Division of Criminal Justice Services (DCJS) can be thought of an external agency for the processing of wanted / missing and unidentified person records.                                                                                                    |
| IEPD                               | Integrated Exchange Package Documentation - Documentation package that<br>contains artifacts such as schemas, documentation, and metadata that defines a Web<br>Service message exchange. The structure, content and format of the request and<br>response message exchange are depicted within the IEPD. It supports a specific set of<br>business requirements in an operational setting.                                                                                                    |
| IJAB                               | Integrated Justice Advisory Board - The governance body for Integrated Justice<br>Portal comprised of individuals from the Department of Corrections, Division of Criminal<br>Justice Services, Division of Parole, and New York State Police. IJAB members meet<br>regularly to establish project priorities, determine funding allocation, and operational<br>management of shared infrastructure.                                                                                                    |
| IJAT                               | Integrated Justice Architecture Team - Individuals from various New York State criminal justice agencies who establish the standards and define the architectural components of the Integrated Justice Portal.                                                                                                    |
| IJP                                | Integrated Justice Portal - The hardware, software, and network infrastructure components that support various criminal justice applications sometimes referred to as the eJusticeNY Integrated Justice Portal.                                                                                                    |
| LoJack                             | The LoJack Stolen Vehicle Recovery System is a small, silent radio transceiver that is hidden in a vehicle. The unit is automatically registered in the LoJack database, which interfaces with the National Crime Information Center (NCIC). In the event of a theft, an individual reports the incident to the police and a subsequent stolen vehicle entry is made into the NCIC system. A search by VIN of the LoJack database is performed and if a match is obtained then the LoJack unit in the vehicle is activated. If a LoJack unit is activated, every police car within a 2-3 mile radius that is equipped with a tracking unit will automatically be alerted that the vehicle is near. Access to the LoJack database is through the NLETS system. |

| Acronyms                     | Definitions                                                                                                    |
|------------------------------|----------------------------------------------------------------------------------------------------|
| Metro or<br>Legacy Metro     | A remote computer system that connects to the Integrated Justice Portal. These systems are typically county or local public safety systems whose end users are computer aided dispatch (CAD) or mobile data terminal (MDT) personal. Each of these entities is authorized to send in a specific set of business service requests to the IJP. Legacy metro systems connect to the transitional adaptor (TA) server which is located between these systems and the Integrated Justice Portal by implementing the legacy NYSPIN TCP/IP protocol and messaging specification. The alternative way for a remote computer system to connect to the IJP is by implementing the Web Service specification. |
| Web Service<br>Specification | A technical specification that defines the Web Service / XML message exchange<br>between a remote computer system and the Integrated Justice Portal. A supporting<br>Integrated Exchange Package Documentation (IEPD) package contains the schemas,<br>supporting documentation, and metadata that define the Web Service message.                                                                                                    |
| NCIC                         | <b>National Crime Information Center</b> - The national real time computerized system that contains documented criminal justice information that is available to all criminal justice and law enforcement agencies within the United States. The NCIC became operational on January 27, 1967 with the goal of assisting law enforcement in apprehending fugitives and locating stolen property. This goal has since expanded to include locating missing persons and further protecting law enforcement personnel and the public.                                                                                                    |
| NIEM                         | <b>National Information Exchange Model</b> – An XML-based information exchange framework developed in the United States. NIEM represents a collaborative partnership of agencies and organizations across all levels of government (Federal, State, Tribal, and Local) and private industry. The purpose of this partnership is to effectively and efficiently share critical information at key decision points throughout the justice, public safety, emergency and disaster management, intelligence, and homeland security communities.                                                                                                    |
|                              | NIEM is designed to develop, disseminate, and support enterprise-wide information exchange standards and processes that will enable jurisdictions to automate information sharing. NIEM is an outgrowth of the United States Department of Justice's Global Justice XML Data Model (GJXDM) project.                                                                                                    |
| NLETS                        | National Law Enforcement Telecommunications System – (Currently known as the International Justice and Public Safety Network). An international computer-based message switching system that links together Federal, State and Local law enforcement and justice agencies for the purpose of information exchange. It provides the interstate and / or interagency exchange of criminal justice and criminal justice-related information.                                                                                                    |
|                              | The system can receive, store, and forward messages from and to all of its user agencies. In addition, NLETS supports inquiry into state motor vehicle, driver's license, criminal history, and other state databases. The primary NLETS operational site is situated within the Arizona Department of Public Safety located in Phoenix Arizona. A disaster recovery site is located with the Idaho State Police.                                                                                                    |
| Notification<br>Message      | Within the Integrated Justice Portal this is defined as an unsolicited message delivered to a criminal justice agency. The message could originate from another criminal justice agency or from the Integrated Justice Portal.                                                                                                    |
| NYSP                         | New York State Police                                                                                                    |

| Acronyms                     | Definitions                                                                                                    |  |
|------------------------------|----------------------------------------------------------------------------------------------------|--|
| NYSPIN                       | <b>New York Statewide Police Information Network</b> - New York State's real time<br>computerized system that connects New York's criminal justice community to more than<br>80,000 public safety agencies within the United States and Canada. This network and<br>application software provides public safety personnel access to DMV, New York State,<br>other states (via NLETS), and NCIC database repositories. The data contained within<br>these databases is related to stolen property, wanted and missing people, national<br>driver, registration, parolee and criminal history records. |  |
|                              | On June 2, 2009 the NYSPIN suite of business services were migrated to the Integrated Justice Portal.                                                                                                    |  |
| ORI                          | Originating agency identifier which is a National Crime Information Center assigned nine character code allocated to a criminal justice agency located in the United States.                                                                                                    |  |
| Transitional<br>Adapter (TA) | <b>Transitional Adapter</b> - A server that handles all message traffic from and to the legacy NYSPIN devices. These are either Enforcer 2000 terminals or metro computer systems. The software components of the Transitional Adapter (TA) are the Transitional Gateway (TG) and Transitional Broker (TB). There are four Transitional Adaptors configured to manage the message traffic from these legacy devices. These hardware components are the responsibility of the NYSP server group.                                                                                                    |  |
| WSDL                         | Web Services Description Language - An XML-based language used to describe the services a business offers and to provide a way for other businesses to electronically access those services.                                                                                                    |  |
| XML                          | <b>Extensible Markup Language</b> - A flexible way to create common information formats and shares both the format and the data with other computer systems.                                                                                                    |  |
| XSD                          | XML Schema Definition - Specification that formally describes the elements in an XML document.                                                                                                    |  |

## 3 OVERVIEW

The diagram below provides an overview of the event flow from a remote computer system to the NYSP IJP web services with authentication, authorization and encryption.

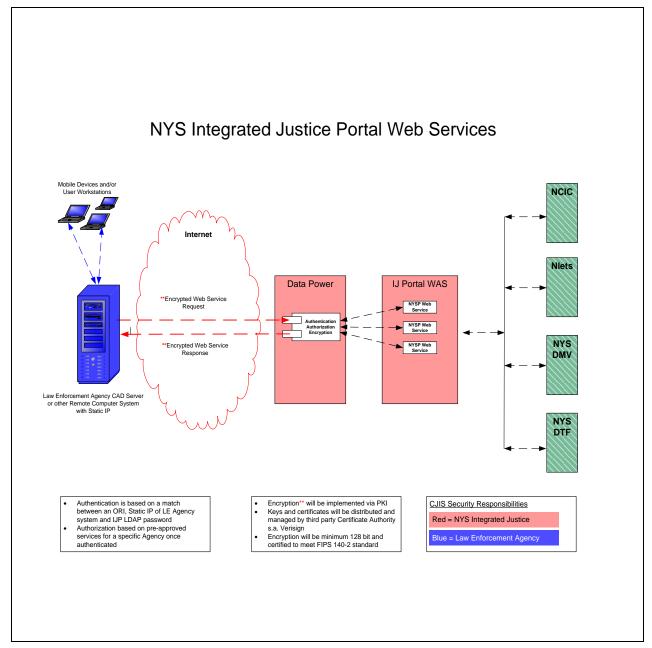

Figure 1: Transaction Overview from a Remote Computer System to NYSP IJP Web Services

# 4 IJP WEB SERVICES

The IJP web services are built with certain rules and features which are outlined below:

- The Integrated Justice Portal web services are one way in direction and are defined as the Integrated Justice Portal web service. The IJP will maintain a web service whose function is to listen for requests from an Agency remote computer system. The Agency/Integrator is responsible for creating and maintaining a web service whose function is to listen for responses from IJP. The IJP distributed Web Services Description Language (WSDL) describes the structure of the remote computer system's receiving web service.
- The Agency remote computer system invokes the IJP Web Service to submit the request. The IJP then processes the request, invokes the Agency remote computer system's receiver Web Service, and publishes the response(s).
- The Agency remote computer system will call the IJP Web Service with its request XML document. (See 4.6 NYSHeader Completion Guidelines). The IJP will acknowledge receipt with a synchronous response on the Web Service call. The synchronous call acknowledgement will carry a string "SUCCESS" if the Web Service call resulted in successful transmission of data into the IJP.
- If the Web Service call did not result in successful transmission of data into the IJP either because of non conformity against the XML Schema Definition (XSD), or due to any other reason, then the acknowledgement will carry a string "FAILURE :" followed by the exception message text.
- After the Web Service call results in successful transmission of data into the IJP, all the response(s) will be sent via the response path. This is the URL that is supplied by the remote computer system in the Future Path element of the original request. All message exchange will be done via https. If for some reason the agency requires that inbound responses use a port other that 443 then the port range of 4440 4444 can be utilized.
- For a Message Type element defined as a notification, if the request XML document is valid and the request data is good there will be no further confirmation from IJP after the handshake. Do we want to omit this statement since our direction now is not to support notifications from Metro systems?

### 4.1 WEB SERVICE URL TO INVOKE

Web Service Meta data is documented in the Web Services Description Language (WSDL) document. The URL in the WSDL is documented as localhost. The actual URL will be provided by the IJP team upon request for access to test, staging and production environments.

### 4.2 XML DATA

Specification of XML data will include:

- All data from Agency remote computer system to IJP for requests and responses exchanged.
- NIEM 1.0 compliant XML Documents. (org.w3c.Document).
- NYSMessage->NYSHeader and NYSMessage->NYSPayload element structure.

### 4.3 **NIEM IEPD** FOR YOUR TRANSACTION

The latest NIEM IEPD will be provided by the IJP team upon request.

An IEPD typically contains the following:

- 1. XLS mapping of legacy fields to NIEM 1.0 XML elements
- 2. XSD's that define the XML document
- 3. Sample XML request with response examples

### 4.4 AGENCY / INTEGRATOR RESPONSIBILITIES

The Agency is required to implement specific functions in order to insure the correct operation of the web service. These responsibilities are:

- Agency/Integrator is responsible for implementing the receiver Web Service on the remote computer system. The receiver Web Service must be implemented as defined in the WSDL specifications distributed by IJP.
- Must insure that the submitted XML documents adheres to the below specifications:
  - Must be an instance of org.w3c.dom.Document
  - Must comply with the IEPD schema's distributed
  - Document instance must be generated with nameSpaceAwareness set to true
- Remote computer system will receive business service response(s) (i.e. error messages, hits, no hits, etc.) via the receiver Web Service and determine further processing
- Responses from IJP to the remote computer system will not be correlated. The remote computer system must provide any and all correlation processing. To assist with this effort, the MessageId and UserId data elements that are submitted in the original request will be returned in subsequent response(s). Specific purposes of these elements are defined as:
  - MessageID may be used by a remote computer system to identify all responses delivered by IJP for a given request. This mandatory field must be a minimum of 10 and a maximum of 48 characters from the printable ASCII characters set and must always be unique for each request submitted.
  - UserID will allow remote computer system to identify the requesting Device and User. The User should always be provided. If both the requesting Device and User are required to insure responses are routed back to the originator, the data can be formatted to best suite the Agency's needs.
- Remote computer system will identify if Web Service call is successful based on the string returned during the handshake with IJP or based on the exception thrown during the handshake
- Remote computer system must provide a valid response path URI that is reachable from IJP network in the request
- Most external agencies do not return pure tagged XML elements. In these cases the text response is contained in the cdata XML element. IJP has no control over this text response as it is just forwarding the response to the remote computer system. The remote computer system may have to manipulate this data depending on the Agency's business requirements.
- Remote computer system must render all returned responses based on the Agency's business requirements. This may or may not include displaying of any caveat text.

### 4.5 WSDL FILES

The Web Service Definition Language (WSDL) is a way of describing web services using common XML grammar. The WSDL describes:

- Data Type for message request and response
- Interface for the functions available to remote computer system
- Protocol being used
- Address information for a specific service

The Integrated Justice Portal supports a variety of specific business services. Depending on the need, the appropriate business service must be invoked. Each service has its own WSDL file which is built around a specific domain. Below is a list of the supported categorized domains.

- 1. DMV Only Inquiry DMV Registration, Driver and Highway Truck Mileage Use Tax inquiry requests
- 2. Property Inquiry Property Hot File inquiry requests for article, boat, guns, license plates, parts, vehicle and security records
- 3. Property Update Property Hot File entry and cancel requests for article, boat, guns, license plates, parts, vehicle and security records
- 4. Person Inquiry Wanted / Missing and Orders of Protection person inquiry requests
- 5. Person Update Orders of Protection Serve person request
- 6. Miscellaneous Inquiry Ori translastion, Hazmat and NCIC Nic Number requests

Sample WSDL document

```
<?xml version="1.0" encoding="UTF-8"?>
<wsdl:definitions targetNamespace="http://RegistrationDomainWS.ws.ijp.ij.state.ny.us"
xmlns:impl="http://RegistrationDomainWS.ws.ijp.ij.state.ny.us"
xmlns:intf="http://RegistrationDomainWS.ws.ijp.ij.state.ny.us"
xmlns:wsdl="http://schemas.xmlsoap.org/wsdl/"
xmlns:wsdlsoap="http://schemas.xmlsoap.org/wsdl/soap/" xmlns:wsi="http://ws-
i.org/profiles/basic/1.1/xsd" xmlns:xsd="http://www.w3.org/2001/XMLSchema">
 <wsdl:types>
  <schema targetNamespace="http://RegistrationDomainWS.ws.ijp.ij.state.ny.us"</pre>
xmlns="http://www.w3.org/2001/XMLSchema" xmlns:wsdl="http://schemas.xmlsoap.org/wsdl/"
xmlns:xsd="http://www.w3.org/2001/XMLSchema">
   <element name="sendIJPRegistrationRequestResponse">
    <complexType>
     <sequence>
      <element name="sendIJPRegistrationRequestReturn" nillable="true" type="xsd:string"/>
     </sequence>
    </complexType>
   </element>
   <element name="sendIJPRegistrationRequest">
    <complexType>
     <sequence>
      <element name="registrationRequest" nillable="true" type="xsd:anyType"/>
     </sequence>
    </complexType>
   </element>
  </schema>
 </wsdl:types>
   <wsdl:message name="sendIJPRegistrationRequestResponse">
     <wsdl:part element="impl:sendIJPRegistrationRequestResponse" name="parameters"/>
  </wsdl:message>
   <wsdl:message name="sendIJPRegistrationReguestReguest">
```

```
<wsdl:part element="impl:sendIJPRegistrationRequest" name="parameters"/>
  </wsdl:message>
   <wsdl:portType name="RegistrationDomainWS">
     <wsdl:operation name="sendIJPRegistrationRequest">
       <wsdl:input message="impl:sendIJPRegistrationRequestRequest"
name="sendIJPRegistrationRequestRequest"/>
       <wsdl:output message="impl:sendIJPRegistrationRequestResponse"
name="sendIJPRegistrationRequestResponse"/>
    </wsdl:operation>
  </wsdl:portType>
   <wsdl:binding name="RegistrationDomainWSSoapBinding" type="impl:RegistrationDomainWS">
     <wsdlsoap:binding style="document" transport="http://schemas.xmlsoap.org/soap/http"/>
     <wsdl:operation name="sendIJPRegistrationRequest">
       <wsdlsoap:operation soapAction="sendIJPRegistrationRequest"/>
      <wsdl:input name="sendIJPRegistrationRequestRequest">
         <wsdlsoap:body use="literal"/>
      </wsdl:input>
       <wsdl:output name="sendIJPRegistrationRequestResponse">
         <wsdlsoap:body use="literal"/>
      </wsdl:output>
    </wsdl:operation>
  </wsdl:binding>
   <wsdl:service name="RegistrationDomainWSService">
     <wsdl:port binding="impl:RegistrationDomainWSSoapBinding" name="RegistrationDomainWS">
       <wsdlsoap:address
location="http://localhost:9080/services/IJPRegistrationDomainWS/services/RegistrationDomainWS"/>
    </wsdl:port>
  </wsdl:service>
</wsdl:definitions>
```

### 4.6.1 Elements that make up NYSHeader

Following are the elements of the NYSHeader and their details. Specifics of what a remote computer system can expect to receive on a response from IJP is available in section 4.6.2

| Element Name    | Description                                                                                                    | Supported Values                                | Behavior if Un-Supported<br>Value Submitted                                |
|-----------------|----------------------------------------------------------------------------------------------------|-------------------------------------------------|----------------------------------------------------------------------------|
| HeaderVersion   | Version of the application to be invoked.                                                                                                    | 1                                               | Asynchronous error response<br>sent to receiving Web Service               |
| ServiceName     | Name of the business service to be invoked                                                                                                    | See section 6.1                                 | Exception returned during handshake                                        |
| ServiceVersion  | Version of the business service to be invoked                                                                                                    | 1                                               | Asynchronous error response<br>sent to receiving Web Service               |
| TransactionName | Name of the transaction                                                                                                    | See section 6.1                                 | Asynchronous error response<br>sent to receiving Web Service<br>processing |
| TransactionType | Type of transaction<br>Remote computer<br>system must review the<br>type of request and<br>populate this field<br>appropriately. Below<br>are the guidelines.<br><b>CREATE</b> – use for hot<br>file entries or<br>notifications<br><b>UPDATE</b> – use for hot<br>file modifies or locates<br><b>DELETE</b> – use for hot<br>file cancels<br><b>RETRIEVE</b> – use for<br>inquiries<br><b>ALERT</b> – use for<br>priority notifications | CREATE<br>UPDATE<br>DELETE<br>RETRIEVE<br>ALERT | Asynchronous error response<br>sent to receiving Web Service               |

| Element Name             | Description                                                                                                    | Supported Values                                                                                                 | Behavior if Un-Supported<br>Value Submitted                                             |
|--------------------------|----------------------------------------------------------------------------------------------------|----------------------------------------------------------------------------------------------------|-----------------------------------------------------------------------------------------|
| MessageID                | Unique identifier for the<br>transaction. The unique<br>MessageID is required<br>for each request<br>submitted and will be<br>returned with each<br>returned response(s).<br>This field should<br>conform to the below<br>criteria:<br>1) Minimum size of 10<br>characters<br>2) Maximum size of 48<br>characters<br>3) Only characters<br>permitted are printable<br>ASCII characters.<br>Spaces will not be<br>allowed.<br>4) It must always be<br>unique for each request<br>submitted | Mandatory                                                                                                    | If not unique no effect on<br>processing, but may not be able<br>to correlate responses |
| MessagePriority          | Priority of the message                                                                                                    | 0                                                                                                    | Asynchronous error response<br>sent to receiving Web Service                            |
| MessageType              | Type of message                                                                                                    | REQUEST<br>NOTIFICATION                                                                                          | Asynchronous error response<br>sent to receiving Web Service                            |
| RequestOriginator        | Name of originator                                                                                                    | METRO                                                                                                    | Exception returned during handshake                                                     |
| SourceLogicalName        | Not applicable for web<br>service client –<br>defaulted by IJP Web<br>Service                                                                                                    | <empty tag=""></empty>                                                                                           |                                                                                         |
| DestinationLogicalName   | Recipient of the message.                                                                                                    | IJAPP                                                                                                    |                                                                                         |
| NotificationDestinations | List of ORI's or IJP<br>distribution codes,<br>Multiple destinations<br>must be separated by a<br>','.                                                                                                    | Conditional<br>(Based upon request<br>requirements). If not<br>applicable then must be<br><empty tag=""></empty> | Asynchronous error response<br>sent to receiving Web Service                            |
| SourceORI                | ORI of the Agency's<br>remote computer<br>system. This is<br>assigned by NYSP.                                                                                                    | Mandatory                                                                                                    | Asynchronous error response<br>sent to receiving Web Service                            |
| DestinationORI           | Not applicable for web<br>service client –<br>defaulted by IJP Web<br>Service                                                                                                    | <empty tag=""></empty>                                                                                           |                                                                                         |
| PayloadFormat            | Message format                                                                                                    | cXML                                                                                                    |                                                                                         |

| Element Name        | Description                                                                                                    | Supported Values                                                                           | Behavior if Un-Supported                                 |
|---------------------|----------------------------------------------------------------------------------------------------|--------------------------------------------------------------------------------------------|----------------------------------------------------------|
|                     |                                                                                                    |                                                                                            | Value Submitted                                          |
| FuturePath          | URI for the Web<br>Service that will receive<br>responses from IJP.<br>This must be provided<br>by the remote computer<br>system. Example:<br>http://ip/IJPResponseW<br>S/services/ResponseW<br>S                                                                                                 | Mandatory                                                                                  | Responses will not be sent to the remote computer system |
| PastPath            | Not applicable for web<br>service client –<br>defaulted by IJP Web<br>Service                                                                                                    | <empty tag=""></empty>                                                                     |                                                          |
| DelayedResponsePath | Not applicable for web<br>service client –<br>defaulted by IJP Web<br>Service                                                                                                    | <empty tag=""></empty>                                                                     |                                                          |
| LogLevel            | If the transaction needs<br>to be debugged inside<br>IJP, then remote<br>computer system needs<br>to populate the log level<br>appropriately for the<br>correct environment.                                                                                                    | ERROR for Production or<br>Staging environments.<br>DEBUG or ERROR for<br>Test environment |                                                          |
| ErrorID             | Not applicable for web<br>service client –<br>defaulted by IJP Web<br>Service                                                                                                    | <empty tag=""></empty>                                                                     |                                                          |
| UserID              | UserID can be used to<br>contain any information<br>which can uniquely<br>identify who submitted<br>the request. This field<br>will be returned to the<br>remote computer<br>system in all the IJP<br>response(s). A<br>maximum of 50<br>characters is allowed.<br>Spaces will not be<br>allowed. | Mandatory                                                                                  |                                                          |
| CreationTimestamp   | Date and time the<br>message was created.<br>Timestamp may be one<br>day older that current<br>time. Format:<br>yyyy-mm-dd hh:mm:ss                                                                                                    | Mandatory                                                                                  | No validations                                           |
| ExpiryPeriod        | Not applicable for web<br>service client –<br>defaulted by IJP Web<br>Service                                                                                                    | <empty tag=""></empty>                                                                     |                                                          |

| Element Name        | Description                                                                                                    | Supported Values | Behavior if Un-Supported<br>Value Submitted |
|---------------------|----------------------------------------------------------------------------------------------------|------------------|---------------------------------------------|
| ConfidentialityFlag | Used to indicate if<br>request submitted is<br>confidential. For metro<br>interfaces this is a<br>mandatory field that<br>should be set to OFF. | OFF              |                                             |

| Element Name             | Value on a Response from IJP                                                                                       |  |
|--------------------------|----------------------------------------------------------------------------------------------------|--|
| HeaderVersion            | 1                                                                                                    |  |
| ServiceName              | Determined by IJP Application (system generated responses will have appropriate names)                             |  |
| ServiceVersion           | 1                                                                                                    |  |
| TransactionName          | Determined by IJP Application (system generated responses will have appropriate names)                             |  |
| TransactionType          | Determined by IJP Application                                                                                      |  |
| MessageID                | As provided in request by the remote computer system                                                               |  |
| MessagePriority          | As provided in request by the remote computer system                                                               |  |
| MessageType              | RESPONSE or NOTIFICATION                                                                                           |  |
| RequestOriginator        | METRO                                                                                                    |  |
| SourceLogicalName        | For example: IJAPP, NYSP, LETS, NCIC, NYMV, NTAX, NYIS (Dependent on the response originator)                      |  |
| DestinationLogicalName   | IJAPP                                                                                                    |  |
| NotificationDestinations | As provided in request by the Agency's remote computer system. Any enrichment by IJP Application will be appended. |  |
| SourceORI                | <empty tag=""></empty>                                                                                             |  |
| DestinationORI           | As provided in request (SourceORI) by remote computer system                                                       |  |
| PayloadFormat            | cXML                                                                                                    |  |
| FuturePath               | <empty tag=""></empty>                                                                                             |  |
| PastPath                 | <empty tag=""></empty>                                                                                             |  |
| DelayedResponsePath      | <empty tag=""></empty>                                                                                             |  |
| LogLevel                 | As provided in request by remote computer system                                                                   |  |
| ErrorID                  | <empty tag=""> - if there is an error either NYSP or BROKER will be populated</empty>                              |  |
| UserID                   | As provided in request by Agency's remote computer system                                                          |  |
| CreationTimestamp        | Internally updated by IJP application. Agency should ignore this value                                             |  |
| ExpiryPeriod             | Internally updated by IJP application. Agency should ignore this value                                             |  |
| ConfidentialityFlag      | Internally updated by IJP application. Agency should ignore this value                                             |  |

### 4.6.2 Header values in a response to a Remote Computer System from IJP

# 4.6.3 Service Names and Associated Transaction Names for DMV Only Inquiry Requests

The below table contains the valid service name / transaction name values for the DMV Only Inquiry web services.

| SERVICE_NAME                     | TRANSACTION_NAME | COMMENTS                                                                            |
|----------------------------------|------------------|-------------------------------------------------------------------------------------|
| DriversLicenseInquiry            | DALL             | Refer to document:                                                                  |
|                                  |                  | DMV_REGISTRATION_DRIVER_XML                                                         |
|                                  |                  | Section 3.1                                                                         |
|                                  |                  | Service provides driver's license<br>history response based on license<br>criteria. |
| DriversLicenseInquiry            | DLIC             | Refer to document:                                                                  |
|                                  |                  | DMV_REGISTRATION_DRIVER_XML                                                         |
|                                  |                  | Section 3.1                                                                         |
|                                  |                  | Service provides driver's license no history response based on license criteria.    |
| DriversLicenseGroupInquiry       | DGRP             | Refer to document:                                                                  |
|                                  |                  | DMV_REGISTRATION_DRIVER_XML                                                         |
|                                  |                  | Section 4.1                                                                         |
|                                  |                  | Service provides driver license<br>matchlist response based on name<br>criteria.    |
| HighwayTruckMileageUseTaxInquiry | RTMT             | Refer to document:                                                                  |
|                                  |                  | DMV_REGISTRATION_DRIVER_XML                                                         |
|                                  |                  | Section 5.1                                                                         |
|                                  |                  | Service provides truck mileage tax response based on permit criteria.               |
| RegistrationGroupInquiry         | RGRP             | Refer to document:                                                                  |
|                                  |                  | DMV_REGISTRATION_DRIVER_XML                                                         |
|                                  |                  | Section 2.1                                                                         |
|                                  |                  | Service provides registration matchlist response based on organization criteria.    |

| SERVICE_NAME             | TRANSACTION_NAME | COMMENTS                                                                                                    |
|--------------------------|------------------|----------------------------------------------------------------------------------------------------|
| RegistrationGroupInquiry | RNAM             | Refer to document:                                                                                                   |
|                          |                  | DMV_REGISTRATION_DRIVER_XML                                                                                          |
|                          |                  | Section 2.1                                                                                                    |
|                          |                  | Service provides registration matchlist response based on name criteria.                                             |
| RegistrationInquiry      | SNAM             | Refer to document:                                                                                                   |
|                          |                  | DMV_REGISTRATION_DRIVER_XML                                                                                          |
|                          |                  | Section 1.1                                                                                                    |
|                          |                  | Service provides snowmobile registration response based on name criteria.                                            |
| RegistrationInquiry      | BNAM             | Refer to document:<br>DMV_REGISTRATION_DRIVER_XML                                                                    |
|                          |                  | Section 1.1                                                                                                    |
|                          |                  | Service provides boat registration response based on name criteria.                                                  |
| RegistrationInquiry      | RALL             | Refer to document:<br>DMV_REGISTRATION_DRIVER_XML<br>Section 1.1                                                     |
|                          |                  | Service provides vehicle, snowmobile or<br>boat registration no history response<br>based on license plate criteria. |
| RegistrationInquiry      | RCAR             | Refer to document:<br>DMV_REGISTRATION_DRIVER_XML                                                                    |
|                          |                  | Section 1.1                                                                                                    |
|                          |                  | Service provides vehicle, snowmobile<br>or boat registration history response<br>based on VIN criteria.              |
| RegistrationInquiry      | RVEH             | Refer to document:<br>DMV_REGISTRATION_DRIVER_XML                                                                    |
|                          |                  | Section 1.1                                                                                                    |
|                          |                  | Service provides vehicle, snowmobile<br>or boat registration history response<br>based on license plate criteria.    |

| SERVICE_NAME        | TRANSACTION_NAME | COMMENTS                                                                                                   |
|---------------------|------------------|----------------------------------------------------------------------------------------------------|
| RegistrationInquiry | SVEH             | Refer to document:<br>DMV_REGISTRATION_DRIVER_XML                                                          |
|                     |                  | Section 1.1                                                                                                |
|                     |                  | Service provides snowmobile<br>registration response based on license<br>plate criteria.                   |
| RegistrationInquiry | BVEH             | Refer to document:<br>DMV_REGISTRATION_DRIVER_XML                                                          |
|                     |                  | Section 1.1                                                                                                |
|                     |                  | Service provides boat registration response based on registration number criteria.                         |
| RegistrationInquiry | RVIN             | Refer to document:<br>DMV_REGISTRATION_DRIVER_XML                                                          |
|                     |                  | Section 1.1                                                                                                |
|                     |                  | Service provides vehicle, snowmobile<br>or boat registration no history response<br>based on VIN criteria. |
| RegistrationInquiry | SVIN             | Refer to document:<br>DMV_REGISTRATION_DRIVER_XML                                                          |
|                     |                  | Section 1.1                                                                                                |
|                     |                  | Service provides snowmobile<br>registration response based on VIN<br>criteria.                             |
| RegistrationInquiry | BVIN             | Refer to document:<br>DMV_REGISTRATION_DRIVER_XML                                                          |
|                     |                  | Section 1.1                                                                                                |
|                     |                  | Service provides boat registration response based on VIN criteria.                                         |

### 4.6.4 Remote Computer System Request and Possible Response Scenarios

| Remote computer<br>system Request<br>Message Type Element<br>Value | Remote computer system<br>Request Characteristics                                                                                   | Response                                                                                                    | Returned Via                                |
|--------------------------------------------------------------------|----------------------------------------------------------------------------------------------------|----------------------------------------------------------------------------------------------------|---------------------------------------------|
| REQUEST or<br>NOTIFICATION                                         | Request message from<br>Remote computer<br>system contains an<br>invalid XML document.                                              | Handshake error response,<br>string value of FAILURE<br>(section 4.7.1)                                                                         | IJP Web<br>Service                          |
| REQUEST or<br>NOTIFICATION                                         | Request message from<br>Remote computer<br>system contains a valid<br>XML document and<br>invalid data (i.e. sex<br>field equal A). | Service application error<br>response based upon the fact<br>that received data failed a<br>business or validation rule<br>(section 4.7.2)      | Remote<br>computer<br>system Web<br>Service |
| REQUEST or<br>NOTIFICATION                                         | Request message from<br>Remote computer<br>system contains a valid<br>XML document.                                                 | Handshake acknowledgement<br>response, string value of<br>SUCCESS<br>(section 4.7.3)                                                            | IJP Web<br>Service                          |
| REQUEST or<br>NOTIFICATION                                         | Request message from<br>Remote computer<br>system contains invalid<br>Authentication<br>information.                                | Handshake error response with<br>Authentication\Authorization<br>error<br>(section 4.7.4)                                                       | IJP Web<br>Service                          |
| REQUEST or<br>NOTIFICATION                                         | Request message from<br>Remote computer<br>system contains valid<br>information.                                                    | Handshake error response when<br>back end service down<br>(section 4.7.5)                                                                       | IJP Web<br>Service                          |
| REQUEST                                                            | Request message from<br>Remote computer<br>system contains a valid<br>XML document and<br>valid data                                | Service application response(s),<br>typically hit, no hit, or messages<br>from a data repository<br>(i.e. NYSP, NYIS, NCIC, DMV,<br>NTAX, LETS) | Remote<br>computer<br>system Web<br>Service |

The table below shows the expected response categories based on a valid or invalid request.

### 4.7 ERROR SAMPLES

### 4.7.1 Error response returned during handshake

As an example, if an invalid xml document is submitted by the remote computer system, a schema validation error is returned on the Web Service handshake. The response looks as shown below. Key component to note in xml is:

<sendIJPRegistrationRequestReturn>FAILURE:

#### Sample Schema Validation Error Response

```
<soapenv:Envelope xmlns:soapenv="http://schemas.xmlsoap.org/soap/envelope/"
xmlns:soapenc="http://schemas.xmlsoap.org/soap/encoding/"
xmlns:xsd="http://www.w3.org/2001/XMLSchema"
xmlns:xsi="http://www.w3.org/2001/XMLSchema-instance">
      <soapenv:Header/>
      <soapenv:Body>
             <p539:sendIJPRegistrationRequestResponse
xmlns:p539="http://RegistrationDomainWS.ws.ijp.ij.state.ny.us">
                    <sendIJPRegistrationReguestReturn>FAILURE :
com.deloitte.common.objects.framework.CheckedApplicationException: Error in
validateXmlAgainstXsd(), cvc-complex-type.2.4.a: Invalid content was found starting with element
'nysExt:Action'. One of
'{"http://exchanges.state.ny.us/ij/Ext":MessageType,
" http://exchanges.state.ny.us/ij/Ext" :RelatedSearchHitIndicator,
" http://exchanges.state.ny.us/ij/Ext" :HistoryIndicator,
"http://exchanges.state.ny.us/ij/Ext":NoGeneratedIndicator,
"http://exchanges.state.ny.us/ij/Ext":NoNYSPIndicator,
" http://exchanges.state.ny.us/ij/Ext":NoNCICIndicator,
"http://exchanges.state.ny.us/ij/Ext":InquiryLevel}' is
expected.</sendIJPRegistrationRequestReturn>
             </p539:sendIJPRegistrationRequestResponse>
      </soapenv:Body>
</soapenv:Envelope>
```

### 4.7.2 Asynchronous error response returned to receiving Web Service

If the input document has business errors or validation errors, an error response is constructed by IJP and sent to the receiving remote computer system Web Service (as provided in the future path). Key elements to note are the "ErrorID" on NYSHeader. If this tag is not empty it indicates an error and details of the exception/error can be found in NYSException/NYSBusinessException elements.

#### Sample Error Response

```
<?xml version="1.0"?>
<soapenv:Envelope xmlns:soapenv="http://schemas.xmlsoap.org/soap/envelope/"
xmlns:impl="http://IJPResponseWS.ws.ijp.ij.state.ny.us"
xmlns:xsd="http://www.w3.org/2001/XMLSchema"
xmlns:xsi="http://www.w3.org/2001/XMLSchema"
<soapenv:Body>
<impl:sendIJPResponseRequest>
<impl:sendIJPResponse>
<NS1:NYSMessage xmlns:NS1="http://exchanges.state.ny.us/common">
<NS1:NYSMessage xmlns:NS1="http://exchanges.state.ny.us/common">
<NS1:NYSMessage xmlns:NS1="http://exchanges.state.ny.us/common">
<NS1:NYSMessage xmlns:NS1="http://exchanges.state.ny.us/common">
</NS1:NYSMessage xmlns:NS1="http://exchanges.state.ny.us/common">
</NS1:NYSMessage xmlns:NS1="http://exchanges.state.ny.us/common">
</NS1:NYSMessage xmlns:NS1="http://exchanges.state.ny.us/common">
</NS1:NYSMessage xmlns:NS1="http://exchanges.state.ny.us/common">
</NS1:NYSMessage xmlns:NS1="http://exchanges.state.ny.us/common">
</NS1:NYSMessage xmlns:NS1="http://exchanges.state.ny.us/common">
</NS1:NYSMessage xmlns:NS1="http://exchanges.state.ny.us/common">
</NS1:NYSMessage xmlns:NS1="http://exchanges.state.ny.us/common">
</NS1:NYSMessage xmlns:NS1="http://exchanges.state.ny.us/common">
</NS1:NYSMessage xmlns:NS1="http://exchanges.state.ny.us/common">
</NS1:NYSMessage xmlns:NS1="http://exchanges.state.ny.us/common">
</NS1:NYSMessage xmlns:NS1="http://exchanges.state.ny.us/common">
</NS1:NYSMessage xmlns:NS1="http://exchanges.state.ny.us/common">
</NS1:NYSMessage xmlns:NS1="http://exchanges.state.ny.us/common">
</NS1:NYSMessage xmlns:NS1="http://exchanges.state.ny.us/common">
</NS1:NYSMessage xmlns:NS1="http://exchanges.state.ny.us/common">
</NS1:NYSMessage xmlns:NS1="http://exchanges.state.ny.us/common">
</NS1:NYSMessage xmlns:NS1="http://exchanges.state.ny.us/common">
</NS1:NYSMessage xmlns:NS1="http://exchanges.state.ny.us/common">
</NS1:NYSMessage xmlns:NS1="http://exchanges.state.ny.us/common">
</NS1:NYSMessage xmlns:NS1="http://exchanges.state.ny.us/common">
</NS1:NYSMessage xmlns:NS1="http://exchanges.state.ny.us/common">
</NS1:NYSMessage
```

```
<NS1:ServiceVersion>1</NS1:ServiceVersion>
      <NS1:TransactionName>RALL</NS1:TransactionName>
      <NS1:TransactionType>RETRIEVE</NS1:TransactionType>
      <NS1:MessageID>c4263af7-1dec-11dd-837b-</NS1:MessageID>
      <NS1:MessagePriority>0</NS1:MessagePriority>
      <NS1:MessageType>RESPONSE</NS1:MessageType>
      <NS1:RequestOriginator>METRO</NS1:RequestOriginator>
      <NS1:SourceLogicalName>NYSP</NS1:SourceLogicalName>
      <NS1:DestinationLogicalName>IJAPP</NS1:DestinationLogicalName>
      <NS1:NotificationDestinations></NS1:NotificationDestinations>
      <NS1:SourceORI></NS1:SourceORI>
      <NS1:DestinationORI>NY1010001</NS1:DestinationORI>
      <NS1:PayloadFormat>cXML</NS1:PayloadFormat>
      <NS1:FuturePath></NS1:FuturePath>
      <NS1:PastPath></NS1:PastPath>
      <NS1:DelayedResponsePath></NS1:DelayedResponsePath>
      <NS1:LogLevel>DEBUG</NS1:LogLevel>
      <NS1:ErrorID>NYSP</NS1:ErrorID>
      <NS1:UserID>NLETSUSER</NS1:UserID>
      <NS1:CreationTimestamp>05.09.2008 13:24:23</NS1:CreationTimestamp>
      <NS1:ExpiryPeriod></NS1:ExpiryPeriod>
      <NS1:ConfidentialityFlag>OFF</NS1:ConfidentialityFlag>
     </NS1:NYSHeader>
     <NS1:NYSPavload>
      <NS1:NYSRequest>
       <NS2:RegistrationInquiry Request xmlns:NS2="http://exchanges.state.ny.us/ij/Doc">
        <NS3:BusinessOptions xmlns:NS3="http://exchanges.state.ny.us/ij/Ext">
         <NS3:Action>RegistrationInguiry InState ByRegistrationInformation ForBoat</NS3:Action>
        <NS3:MessageKey></NS3:MessageKey>
        <NS3:NoGeneratedIndicator>true</NS3:NoGeneratedIndicator>
       </NS3:BusinessOptions>
       <NS4:Agency xmlns:NS4="http://exchanges.state.ny.us/ij/Ext">
        <NS5:OrganizationORIID xmlns:NS5="http://niem.gov/niem/domains/justice/1.0">
         <NS6:ID xmlns:NS6="http://niem.gov/niem/universal/1.0">NY1010001</NS6:ID>
        </NS5:OrganizationORIID>
       </NS4:Agency>
       <NS7:VehicleRegistration xmlns:NS7="http://exchanges.state.ny.us/ij/Ext">
        <NS8:VehicleRegistrationPlateID xmlns:NS8="http://niem.gov/niem/common/1.0">
         <NS9:ID xmlns:NS9="http://niem.gov/niem/universal/1.0">NY3790GD@@@@@@<</NS9:ID>
        </NS8:VehicleRegistrationPlateID>
        <NS10:VehicleRegistrationPlateCategoryCode
xmlns:NS10="http://niem.gov/niem/common/1.0">90</NS10:VehicleRegistrationPlateCategoryCode
       </NS7:VehicleRegistration>
      </NS2:RegistrationInquiry Request>
      </NS1:NYSRequest>
      <NS1:NYSResponse></NS1:NYSResponse>
      <NS1:NYSException>
       <NS1:NYSBusinessException>
       <NS1:OriginalPayload></NS1:OriginalPayload>
        <NS1:ExceptionList></NS1:ExceptionList>
       <NS1:ExceptionMessageText>INVALID DATA - REGISTRATION NUMBER INVALID. ERROR CODE:
V067 REG INVALID</NS1:ExceptionMessageText>
        <NS1:ExceptionCode>V067 REG INVALID</NS1:ExceptionCode>
        <NS1:ExceptionSeverity>3</NS1:ExceptionSeverity>
        <NS1:ExceptionTimestamp>1221091588320</NS1:ExceptionTimestamp>
        <NS1:ExceptionComponentID></NS1:ExceptionComponentID>
       <NS1:ServiceName>RegistrationInquiry</NS1:ServiceName>
      </NS1:NYSBusinessException>
      </NS1:NYSException>
    </NS1:NYSPayload>
    </NS1:NYSMessage>
   </impl:sendIJPResponse>
  </impl:sendIJPResponseRequest>
 </soapenv:Body>
</soapenv:Envelope>
```

### 4.7.3 Successful Handshake

#### Sample Handshake

# 4.7.4 Authentication / Authorization error response returned to receiving Web Service

#### Sample Authentication/Authorization Error Response

### 4.7.5 Back end service down error response returned to receiving Web Service

#### Sample Back End Service Down Error Response

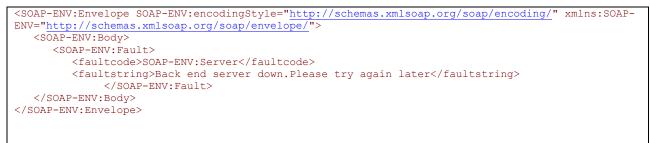

5

### 5.1 PROCESS TO IMPLEMENT IJP WEB SERVICE

- 1. Call NYSP Customer Call Center (1-800-342-3619) and request a Metro IJP Web Service interface ticket be created. Requestor should be agency. NYSP Customer Call Center will record basic information and provide a questionnaire to be completed and returned to the NYSP Call Center.
- 2. Once the questionnaire is received, NYSP staff will contact the Agency to set up a conference call with the Agency and Integrator if invited by Agency. At this time an explanation of the available group of web service transactions will be described to the agency with the intention of determining the project scope.
- 3. A letter explaining the Agency's intention to move to the IJP Web Service interface or implement a new IJP Web Service interface should be submitted to NYSP.
- 4. Upon receipt of the letter, NYSP will forward the IJP Web service Usage Specification and associated documentation. The agency will be responsible for distributing this information to the software integrator.
- 5. Conference calls will be scheduled as needed to discuss project responsibilities and the technical implementation aspects of the IJP Web Service interface to include network infrastructure requirements.
- 6. During the development, any implementation questions would be documented through a call to the NYSP Customer Call Center referencing the associated IJP Web Service interface ticket. The appropriate NYSP personnel will schedule a call back to answer questions or respond with email if appropriate.
- 7. The Agency will notify NYSP at least two weeks before they are ready to test. NYSP will set up a conference call to discuss testing connectivity, test plans, and to schedule test time. Testing will include submission of requests, responses and error conditions.
- 8. At the completion of successful testing, the Agency requesting the web service interface will certify, through official response, that all requested services are implemented correctly. Once the signoff is received, NYSP will schedule a date for migration of the converted or new remote computer system web service interface into production.

6

### APPENDIX

### 6.1 SERVICE NAMES AND TRANSACTION NAMES

The table below lists the service names and corresponding transaction names. Agencies must get approval from NYSP personnel before being allowed to use any of the service name / transaction name combinations not specified in section 4.6.3.

| SERVICE_NAME                          | TRANSACTION_NAME |
|---------------------------------------|------------------|
| AircraftInquiry                       | ACR1             |
| AircraftInquiry                       | ACR2             |
| AircraftInquiry                       | ACR3             |
| ArrestReport                          | F13A             |
| ArticleCancel                         | ACAN             |
| ArticleInquiry                        | AINQ             |
| ArticleLocate                         | ALOC             |
| ArticleMessageHitConfirmationRequest  | HCR1             |
| ArticleMessageHitConfirmationResponse | HCR2             |
| ArticleUpdate                         | AENT             |
| ArticleUpdate                         | AMOD             |
| BoatCancel                            | BICN             |
| BoatCancel                            | BRCN             |
| BoatCancel                            | BCAN             |
| BoatLocate                            | BLOC             |
| BoatMessageHitConfirmationRequest     | HCR1             |
| BoatMessageHitConfirmationResponse    | HCR2             |
| BoatUpdate                            | BENT             |
| BoatUpdate                            | BIEN             |
| BoatUpdate                            | BMOD             |
| BoatUpdate                            | BREN             |
| BradyHandGunPreventionInquiry         | QICS             |
| CBRReport                             | BIO1             |
| CigaretteSmugglingReport              | F13S             |
| ClandestineLaboratoryReport           | F13C             |
| CommercialVehicleInquiry              | CMVQ             |
| ConcealedWeaponsInquiry               | CWPI             |
| DriverLicenseGroupInquiry             | DGRP             |
| DriverLicenseInquiry                  | DALL             |
| DriverLicenseInquiry                  | DLIC             |
| EmergencyDisasterSituationReport      | FL3E             |
| GenericAssaultBroadcast               | FL11             |
| GenericBurglaryBroadcast              | FL07             |
| GenericHitAndRunBroadcast             | FL04             |
| GenericHomicideBroadcast              | FL12             |

| GenericLostFoundPropertyBroadcast    | FL09 |
|--------------------------------------|------|
| GenericLostStolenPlateBroadcast      | FL16 |
| GenericMissingUnIdentifiedBroadcast  | FL06 |
| GenericNotification                  | FL25 |
| GenericRobberyBroadcast              | FL08 |
| GenericStolenPropertyBroadcast       | FL10 |
| GenericStolenVehicleBroadcast        | FL01 |
| GenericWantedPersonBroadcast         | FL05 |
| GunCancel                            | GCAN |
| GunCriminalClearingHouseNotification | GGUN |
| GunInquiry                           | GINQ |
| GunLocate                            | GLOC |
| GunMessageHitConfirmationRequest     | HCR1 |
| GunMessageHitConfirmationResponse    | HCR2 |
| GunUpdate                            | GENT |
| GunUpdate                            | GMOD |
| GunUpdate                            | GREC |
| HazardousMaterialsInquiry            | HAZM |
| HelpFileMessage                      | AM   |
| HighwayDrugInterdictionReport        | F13N |
| HighwayTruckMileageUseTaxInquiry     | RTMT |
| IdentityCancel                       | ITCN |
| IdentityCancel                       | ITSC |
| IdentityInquiry                      | ITIQ |
| IdentityUpdate                       | ITEN |
| IdentityUpdate                       | ITMD |
| IdentityUpdate                       | ITSE |
| ImageCancel                          | IMCN |
| ImageInquiry                         | IMIQ |
| ImmigrationNaturalizationInquiry     | INSQ |
| MessageSwitchAmberAlert              | AMBR |
| NICNumberInquiry                     | QNIC |
| OOPInquiry                           | OINQ |
| OOPServe                             | OSRV |
| ORIInfolnquiry                       | OTST |
| ORIInfolnquiry                       | RIQU |
| PartCancel                           | BPCN |
| PartCancel                           | PCAN |
| PartMessageHitConfirmationRequest    | HCR1 |
| PartMessageHitConfirmationResponse   | HCR2 |
| PartUpdate                           | BPEN |
| PartUpdate                           | PENT |
| PersonInquiry                        | MINQ |
| PersonInquiry                        | WINQ |
| PersonMessageHitConfirmationRequest  | HCR1 |
| Page 30 of 39                        |      |

| PersonMessageHitConfirmationResponse   | HCR2 |
|----------------------------------------|------|
| PlateCancel                            | LCAN |
| PlateInquiry                           | LINQ |
| PlateLocate                            | LLOC |
| PlateMessageHitConfirmationRequest     | HCR1 |
|                                        |      |
| PlateMessageHitConfirmationResponse    | HCR2 |
| PlateUpdate                            | LENT |
| PlateUpdate                            |      |
| ProductTamperingReport                 | TMP1 |
| ProductTamperingReport                 | TMP2 |
| RegistrationGroupInquiry               | RGRP |
| RegistrationGroupInquiry               | RNAM |
| RegistrationInquiry                    | BNAM |
| RegistrationInquiry                    | BVEH |
| RegistrationInquiry                    | BVIN |
| RegistrationInquiry                    | RALL |
| RegistrationInquiry                    | RCAR |
| RegistrationInquiry                    | RNAM |
| RegistrationInquiry                    | RVEH |
| RegistrationInquiry                    | RVIN |
| RegistrationInquiry                    | SNAM |
| RegistrationInquiry                    | SVEH |
| RegistrationInquiry                    | SVIN |
| SchoolViolenceReport                   | SCH1 |
| SecurityCancel                         | SCAN |
| SecurityInquiry                        | SINQ |
| SecurityLocate                         | SLOC |
| SecurityMessageHitConfirmationRequest  | HCR1 |
| SecurityMessageHitConfirmationResponse | HCR2 |
| SecurityUpdate                         | SENT |
| SecurityUpdate                         | SMOD |
| SexualAssault                          | F11A |
| VehicleCancel                          | FCAN |
| VehicleCancel                          | ICAN |
| VehicleCancel                          | RCAN |
| VehicleCancel                          | VCAN |
| VehicleDelayedInquiry                  | DLQI |
| VehicleInquiry                         | BINQ |
| VehicleInquiry                         | NCB1 |
| VehicleInquiry                         | PINQ |
| VehicleInquiry                         | VINQ |
| VehicleLocate                          | FLOC |
| VehicleLocate                          | VLOC |
| VehicleLoJackInquiry                   | LJQT |
| VehicleMessageHitConfirmationRequest   | HCR1 |
| Page 31 of 39                          |      |

| VehicleMessageHitConfirmationResponse | HCR2 |
|---------------------------------------|------|
| VehicleUpdate                         | FENT |
| VehicleUpdate                         | FMOD |
| VehicleUpdate                         | IENT |
| VehicleUpdate                         | RENT |
| VehicleUpdate                         | VENT |
| VehicleUpdate                         | VMOD |
| VehicleVINInquiry                     | VVIN |
| WeatherAndRoadConditionReport         | WCEM |
| WeatherAndRoadConditionReport         | WLSR |
| WeatherAndRoadConditionReport         | WSTO |
| WeatherInquiry                        | HQ   |
| WeatherInquiry                        | WHIQ |
| WeatherUpdate                         | WHEN |
| WomensHealthFacilityReport            | HCF1 |

#### \*\* Note \*\*

If an agency must invoke a Wanted, Missing or Unidentified person business service, the specifications for that message exchange will be provided by DCJS.

### 6.2 NYSP IJP DMV ONLY WEB SERVICES POSSIBLE RESPONSES

#### Service Name: RegistrationInquiry

#### Action Name(s):

RegistrationInquiry\_InState\_ByRegistrationInformation\_ForVehicle RegistrationInquiry\_InState\_ByRegistrationInformation\_ForSnowMobile

 $RegistrationInquiry\_InState\_ByVehicleInformation\_ForVehicle$ 

RegistrationInquiry\_InState\_ByVehicleInformation\_ForSnowMobile

#### **Responses:**

- New York DMV response
- NYS Plate and Vehicle file response based on license plate
- NYS Person file response based on license plate
- NCIC response based on license plate
- NYS Part file response based on VIN
- NYS Vehicle file response based on VIN
- NCIC response based on VIN
- NYS Person file response based on VIN
- NYS Parole file response based on Name, DOB and Sex
- NYS Orders of Protection file response based on Name, DOB and Sex
- NYS Person file response based on Name, DOB and Sex
- NCIC Person file response based on Name, DOB and Sex

#### Action Name(s):

RegistrationInquiry\_InState\_ByRegistrationInformation\_ForBoat

RegistrationInquiry\_InState\_ByVehicleInformation\_ForBoat

#### **Responses:**

- New York DMV response
- NYS Boat file response based on license plate
- NYS Person file response based on license plate
- NCIC response based on license plate
- NYS Boat file response based on VIN
- NCIC response based on VIN
- NYS Person file response based on VIN
- NYS Parole file response based on Name, DOB and Sex
- NYS Orders of Protection file response based on Name, DOB and Sex
- NYS Person file response based on Name, DOB and Sex
- NCIC Person file response based on Name, DOB and Sex

#### Action Name(s):

 $RegistrationInquiry\_OutOfState\_ByRegistrationInformation\_ForVehicle$ 

RegistrationInquiry\_OutOfState\_ByRegistrationInformation\_ForSnowMobile

#### **Responses:**

- NLETS DMV response
- NYS Plate and Vehicle file response based on license plate
- NCIC response based on license plate
- NYS Person file response based on license plate

#### Action Name(s):

RegistrationInquiry\_OutOfState\_ByRegistrationInformation\_ForBoat

#### **Responses:**

- NLETS DMV response
- NYS Boat file response based on license plate
- NCIC response based on license plate

#### Action Name(s):

RegistrationInquiry\_OutOfState\_ByVehicleInformation\_ForBoat

#### **Responses:**

- NLETS DMV response
- NYS Boat file response based on VIN
- NCIC response based on VIN

#### Action Name(s):

RegistrationInquiry\_OutOfState\_ByVehicleInformation\_ForVehicle

RegistrationInquiry\_OutOfState\_ByVehicleInformation\_ForSnowMobile

#### **Responses:**

- NLETS DMV response
- NYS Vehicle file response based on VIN
- NCIC response based on VIN
- NYS Part file response based on VIN
- NYS Person file response based on VIN

#### Action Name(s):

RegistrationInquiry\_Canada\_ByRegistrationInformation

#### **Responses:**

- NLETS Canadian DMV response
- NYS Plate and Vehicle file response based on license plate
- NCIC response based on license plate

#### Action Name(s):

 $Registration Inquiry\_Canada\_By Vehicle Information$ 

#### **Responses:**

- NLETS Canadian DMV response
- NYS Vehicle file response based on VIN
- NCIC response based on VIN

#### Action Name(s):

RegistrationInquiry\_OutOfState\_ByPersonInformation\_ForVehicle RegistrationInquiry\_OutOfState\_ByPersonInformation\_ForSnowMobile RegistrationInquiry\_OutOfState\_ByPersonInformation\_ForBoat

#### **Responses:**

• NLETS DMV response

#### Service Name: RegistrationGroupInquiry

#### Action Name(s):

RegistrationGroupInquiry\_InState\_ByPersonInformation

RegistrationGroupInquiry\_InState\_ByOrganizationInformation

#### **Responses:**

• New York DMV response

#### Service Name: DriversLicenseGroupInquiry

#### Action Name(s):

 $Drivers License Group Inquiry\_In State\_By Person Information\_For Group$ 

#### **Responses:**

• New York DMV response

#### Service Name: DriversLicenseInquiry

#### Action Name(s):

DriversLicenseInquiry\_InState\_ByLicenseInformation

DriversLicenseInquiry\_InState\_ByPersonInformation

#### **Responses:**

- New York DMV response
- NYS Parole file response based on Name, DOB and Sex
- NYS Orders of Protection file response based on Name, DOB and Sex
- NYS Person file response based on Name, DOB and Sex
- NCIC Person file response based on Name, DOB and Sex

#### Action Name(s):

DiversLicenseInquiry\_OutOfState\_ByPersonInformation

#### **Responses:**

- NLETS DMV response
- NYS Parole file response based on Name, DOB and Sex
- NYS Orders of Protection file response based on Name, DOB and Sex
- NYS Person file response based on Name, DOB and Sex
- NCIC Person file response based on Name, DOB and Sex

#### Action Name(s):

DriversLicenseInquiry\_OutOfState\_ByLicenseInformation

#### **Responses:**

• NLETS DMV response

#### Action Name(s):

DriversLicenseInquiry\_Canada\_ByLicenseInformation

#### **Responses:**

- NLETS Canadian DMV response
- New York DMV response
- NYS Parole file response based on Name, DOB and Sex
- NYS Orders of Protection file response based on Name, DOB and Sex
- NYS Person file response based on Name, DOB and Sex
- NCIC Person file response based on Name, DOB and Sex

#### Service Name: HighwayTruckMileageUseTaxInquiry

#### Action Name(s):

HighwayTruckMileageUseTaxInquiry

#### **Responses:**

- New York Department of Tax response
- New York DMV response
- NYS Plate and Vehicle file response based on license plate
- NYS Person file response based on license plate
- NCIC response based on license plate
- NYS Part file response based on VIN
- NYS Vehicle file response based on VIN
- NCIC response based on VIN
- NYS Person file response based on VIN
- NYS Parole file response based on Name, DOB and Sex
- NYS Orders of Protection file response based on Name, DOB and Sex
- NYS Person file response based on Name, DOB and Sex
- NCIC Person file response based on Name, DOB and Sex

Other Person related services are planned for Wanted, Missing and Unidentified Search, Entry and Update. Details for these services are unavailable at this time.

### 6.3 NYSP IJP SAMPLE REQUEST MESSAGE WITH USERNAME / PASSWORD CREDENTIALS

| <pre>_ <soapenv:envelope xmlns:reg="http://RegistrationDomainWS.ws.ijp.ij.state.ny.us" xmlns:soapenv="http://schemas.xmlsoap.org/soap/envelope/"></soapenv:envelope></pre>                                                                                                    |
|----------------------------------------------------------------------------------------------------|
| <pre>_ <soapenv:header></soapenv:header></pre>                                                                                                    |
| <pre>_ <wsse:security xmlns:wsse="http://docs.oasis-open.org/wss/2004/01/oasis-200401-wss-wssecurity-&lt;br&gt;secext-1.0.xsd"></wsse:security></pre>                                                                                                    |
| <pre>_ <wsse:usernametoken></wsse:usernametoken></pre>                                                                                                    |
| <wsse:username>userName</wsse:username>                                                                                                    |
| <wsse:password><b>XXXXXXX</b></wsse:password>                                                                                                    |
|                                                                                                    |
|                                                                                                    |
|                                                                                                    |
| <pre>_ <soapenv:body></soapenv:body></pre>                                                                                                    |
| <pre>_ <reg:sendijpregistrationrequest></reg:sendijpregistrationrequest></pre>                                                                                                    |
| <pre>_ <registrationrequest></registrationrequest></pre>                                                                                                    |
| <pre>_ <nyscommon:nysmessage <br="" xmlns:nysdoc="http://exchanges.state.ny.us/ij/Doc">xmlns:u="http://niem.gov/niem/universal/1.0" xmlns:j="http://niem.gov/niem/domains/justice/1.0"<br/>xmlns:xsi="http://www.w3.org/2001/XMLSchemainstance"<br/>xmlns:scr="http://niem.gov/niem/domains/screening/1.0" xmlns:c="http://niem.gov/niem/common/1.0"<br/>xmlns:nysExt="http://exchanges.state.ny.us/ij/Ext"<br/>xmlns:nysCommon="http://exchanges.state.ny.us/common"&gt;</nyscommon:nysmessage></pre> |
| <pre>_ <nyscommon:nysheader></nyscommon:nysheader></pre>                                                                                                    |
| <nyscommon:headerversion>1</nyscommon:headerversion>                                                                                                    |
| <nyscommon:servicename><b>RegistrationInquiry</b></nyscommon:servicename>                                                                                                    |
| <nyscommon:serviceversion>1</nyscommon:serviceversion>                                                                                                    |
| <nyscommon:transactionname>RALL</nyscommon:transactionname>                                                                                                    |
| <nyscommon:transactiontype>RETRIEVE</nyscommon:transactiontype>                                                                                                    |
| <nyscommon:messageid>247a9877d6f111bg8ty3111111111111</nyscommon:messageid>                                                                                                    |
| <nyscommon:messagepriority><b>0</b></nyscommon:messagepriority>                                                                                                    |
| <nyscommon:messagetype><b>REQUEST</b></nyscommon:messagetype>                                                                                                    |
| <nyscommon:requestoriginator><b>METRO</b></nyscommon:requestoriginator>                                                                                                    |
| <nyscommon:sourcelogicalname><b>IJAPP</b></nyscommon:sourcelogicalname>                                                                                                    |
| <nyscommon:destinationlogicalname>IJAPP</nyscommon:destinationlogicalname>                                                                                                    |
| <nyscommon:notificationdestinations></nyscommon:notificationdestinations>                                                                                                    |
| <nyscommon:sourceori>NY004013G</nyscommon:sourceori>                                                                                                    |
| <nyscommon:destinationori></nyscommon:destinationori>                                                                                                    |
| <nyscommon:payloadformat><b>cXML</b></nyscommon:payloadformat>                                                                                                    |
| <nyscommon:futurepath>http://10.1.49.35:4080/StateLinkNY/IJPResponseWS</nyscommon:futurepath>                                                                                                    |
| <nyscommon:pastpath></nyscommon:pastpath>                                                                                                    |
| <nyscommon:delayedresponsepath></nyscommon:delayedresponsepath>                                                                                                    |
| <nyscommon:loglevel><b>DEBUG</b></nyscommon:loglevel>                                                                                                    |
| <nyscommon:errorid></nyscommon:errorid>                                                                                                    |
| <nyscommon:userid><b>MetroUser</b></nyscommon:userid>                                                                                                    |
| <nyscommon:creationtimestamp>2010-08-30 10:56:45.799</nyscommon:creationtimestamp>                                                                                                    |

<nysCommon:ExpiryPeriod />

<nysCommon:ConfidentialityFlag>**OFF**</nysCommon:ConfidentialityFlag>

</nysCommon:NYSHeader>

- <nysCommon:NYSPayload>
- <nysCommon:NYSRequest>
- <nysDoc:RegistrationInquiry\_Request>
- <nysExt:BusinessOptions>
  - <nysExt:Action>RegistrationInquiry\_InState\_ByRegistrationInformation\_ForVehicle</nysExt:Action>

<nysExt:NoGeneratedIndicator>**false**</nysExt:NoGeneratedIndicator>

- </nysExt:BusinessOptions>
- <nysExt:Agency>
- \_ <j:OrganizationORIID>
- <u:ID>**NY004013G**</u:ID>
- </j:OrganizationORIID>
- </nysExt:Agency>
- <nysExt:VehicleRegistration>
- <c:VehicleRegistrationPlateID>
- <u:ID>**LIC123**</u:ID>
- </c:VehicleRegistrationPlateID>
- <c:VehicleRegistrationPlateCategoryCode>16</c:VehicleRegistrationPlateCategoryCode>
- </nysExt:VehicleRegistration>
- <nysExt:AdditionalInformation>
- <nysExt:MiscellaneousText />
- </nysExt:AdditionalInformation>
- </nysDoc:RegistrationInquiry\_Request>
- </nysCommon:NYSRequest>
- </nysCommon:NYSPayload>
- </nysCommon:NYSMessage>
- </registrationRequest>
- </reg:sendIJPRegistrationRequest>
- </soapenv:Body>
- </soapenv:Envelope>